Муниципальное автономное общеобразовательное учреждение Горьковская средняя общеобразовательная школа Тюменского муниципального района

Рассмотрено на заседании МО учителей естественно-математического цикла  $\sim$ Воробьева Т.С.

№ протокола 1 «31» августа 2023 г.

#### СОГЛАСОВАНО

Заместитель директора Kleyta Осина Л. А. «01» сентября 2023 г.

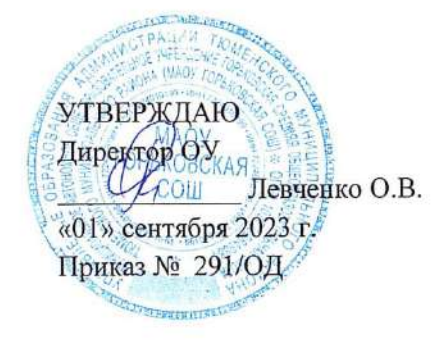

## РАБОЧАЯ ПРОГРАММА

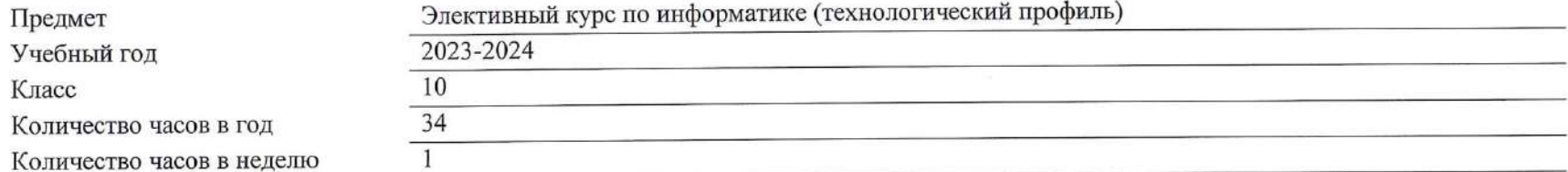

Учитель:  $\frac{1}{\sqrt{1-\frac{1}{2}}}\int$ Диева М.Н.

# **Содержание учебного курса**

## **Введение (1 ч.)**

Правила техники безопасности при работе в компьютерном классе. Роль машиной графики в различных сферах жизни общества. Графическая система « Компас»

# **Среда черчения. Построение 2 Д фрагмента чертежа. (16 ч.)**

Построение фрагмента 2 Д чертежа с помощью различных команд. Построение и редактирование простой плоской детали. Деление кривой на равные части. Построение сопряжений. Инструментальная панель. Объекты и строка параметров в Компас 3D LT. Редактирование графических объектов. Ввод букв и шифр (текста), основная надпись. Правила оформления чертежа: основная надпись, шрифт, типы линий.

Изучение формы геометрических тел с помощью управления изображением в КОМПАС. Изменение формата. Проставление размеров. Правила нанесение размеров на чертеже. Настройка параметров размеров в системе КОМПАС. Инструментальная панель размеров. Нанесение линейного, диаметрального и радиального размеров на чертеже.

Комбинации клавиш для выполнения геометрических объектов. Построение эскизов.

Получение изображения проекции детали на экран дисплея с применением пользователя системы координат. Способы преобразования заготовки чертежа в КОМПАС с помощью команд «Вырезать», «Вставить». Чтение ортогональных проекций геометрических тел и деталей. Применение команды «Сетка» и «Непрерывный ввод». Анализ ортогональных проекций.

## **Основы 3D моделирования (16ч.)**

Возможности Системы КОМПАС 3Д для создания трехмерных моделей. Построение и редактирование геометрических тел ( тел вращения и многогранников). Создание и редактирование 3Д моделей деталей.

Команды вспомогательных построений (построение чертежа в тонких линиях). Команды «Скругление», «Фаска».

Ортогональное проецирование плоских предметов на одну плоскость проекций. Построение графических объектов. Чертежи плоских изделий, содержащих сопряжения, вырезы и отверстия различной конфигурации. Выполнение чертежа плоской детали средствами КОМПАС.

Разбор последовательности построение видов на чертеже. Построение вырезов на геометрических телах.

Построение третьего вида по двум заданным.

Решение типовых задач.

**Повторение (1 ч.)**

## **Планируемые результаты освоения учебного курса**

## **Личностные результаты**

готовность и способность обучающихся к саморазвитию и самообразованию на основе мотивации к обучению и познанию;

готовность и способность к осознанному выбору и построению дальнейшей индивидуальной траектории образования на базе ориентировки в мире профессий и профессиональных предпочтений.

сформированность целостного мировоззрения, соответствующего современному уровню развития науки и техники, учитывающего многообразие современного мира.

способность и готовность к принятию ценностей здорового образа жизни за счет знания основных гигиенических, эргономических и технических условий безопасной эксплуатации средств ИКТ;

знать о требованиях к организации компьютерного рабочего места, соблюдать требования безопасности и гигиены в работе со средствами ИКТ;

готовность и способность к самостоятельному обучению на основе учебно-познавательной мотивации, в том числе готовности к выбору направления профильного образования с учетом устойчивых познавательных интересов;

освоение материала курса как одного из инструментов информационных технологий в дальнейшей учёбе и повседневной жизни.

## **Метапредметные результаты**

иметь творческое мышление, логическое и пространственное мышление, статических, представлений;

самостоятельное определение цели своего обучения, постановка и формулировка для себя новых задач в учёбе и познавательной деятельности;

виртуальное и натурное моделирование технических объектов, продуктов и технологических процессов;

проявление инновационного подхода к решению учебных и практических задач в процессе моделирования изделия или технологического процесса;

формирование и развитие компетентности в области использования информационно-коммуникационных технологий (ИКТ);

выбор для решения познавательных и коммуникативных задач различных источников информации, включая энциклопедии, словари, интернетресурсы и другие базы данных;

организация учебного сотрудничества и совместной деятельности с учителем и сверстниками; согласование и координация совместной познавательно-трудовой деятельности с другими её участниками; объективное оценивание вклада своей познавательно-трудовой деятельности в решение общих задач коллектива;

освоят разные способы решения проблем творческого и технического характера: разовьют умение ставить цели - создавать творческие работы, планировать достижение этой цели, контролировать временные и трудовые затраты, создавать наглядные динамические графические объекты в процессе работы;

получат возможность оценить полученный результат и соотнести его с изначальным замыслом, выполнить по необходимости коррекцию либо результата, либо замысла;

получат возможность формировать элементарные конструкторские умения преобразовывать форму предметов в соответствии с предъявляемыми требованиями;

#### Предметные результаты

знание графического языка общения, передачи и хранения информации о предметном мире с помощью различных графических методов, способов и правил отображения ее на плоскости, а также приемов считывания;

практическое освоение задач обучающимися, основ исследовательской деятельности;

проектное овладение способам создания двумерных и трехмерных моделей и сборочных единиц машинными методами, в системах трехмерного моделирования КОМПАС-3D.

овладение средствами и формами графического отображения объектов или процессов, правилами выполнения графической документации, овладение методами чтения технической, технологической и инструктивной информации;

овладение способами создания плоскостных изображений и проекционных чертежей.

овладение способами 3D-моделей с применением операций формообразования: Выдавливание, Вращение, Кинематическая операция и операция По сечениям;

создание ассоциативных чертежей объектов и приведение их в соответствие с требованиями ГОСТ ЕСКД на оформление конструкторской документации;

овладение способами Редактирования: Параметрические и аналоговые, Симметрия, Копия, Сдвиг и другие, Массивы элементов;

применять специальные операций для создания элементов конструкций машиностроения (без эскизов): Фаска, Скругление, Ребро жёсткости, Оболочка.

моделирование тонкостенных объектов.

применение библиотек.

**Тематическое планирование с указанием количества академических часов, отводимых на освоение каждой темы учебного курса, возможность использования по этой теме электронных (цифровых) образовательных ресурсов, являющихся учебно-методическими материалами, используемыми для обучения и воспитания различных групп пользователей, представленными в электронном (цифровом) виде и реализующими дидактические возможности ИКТ, содержание которых соответствует законодательству об образовании.**

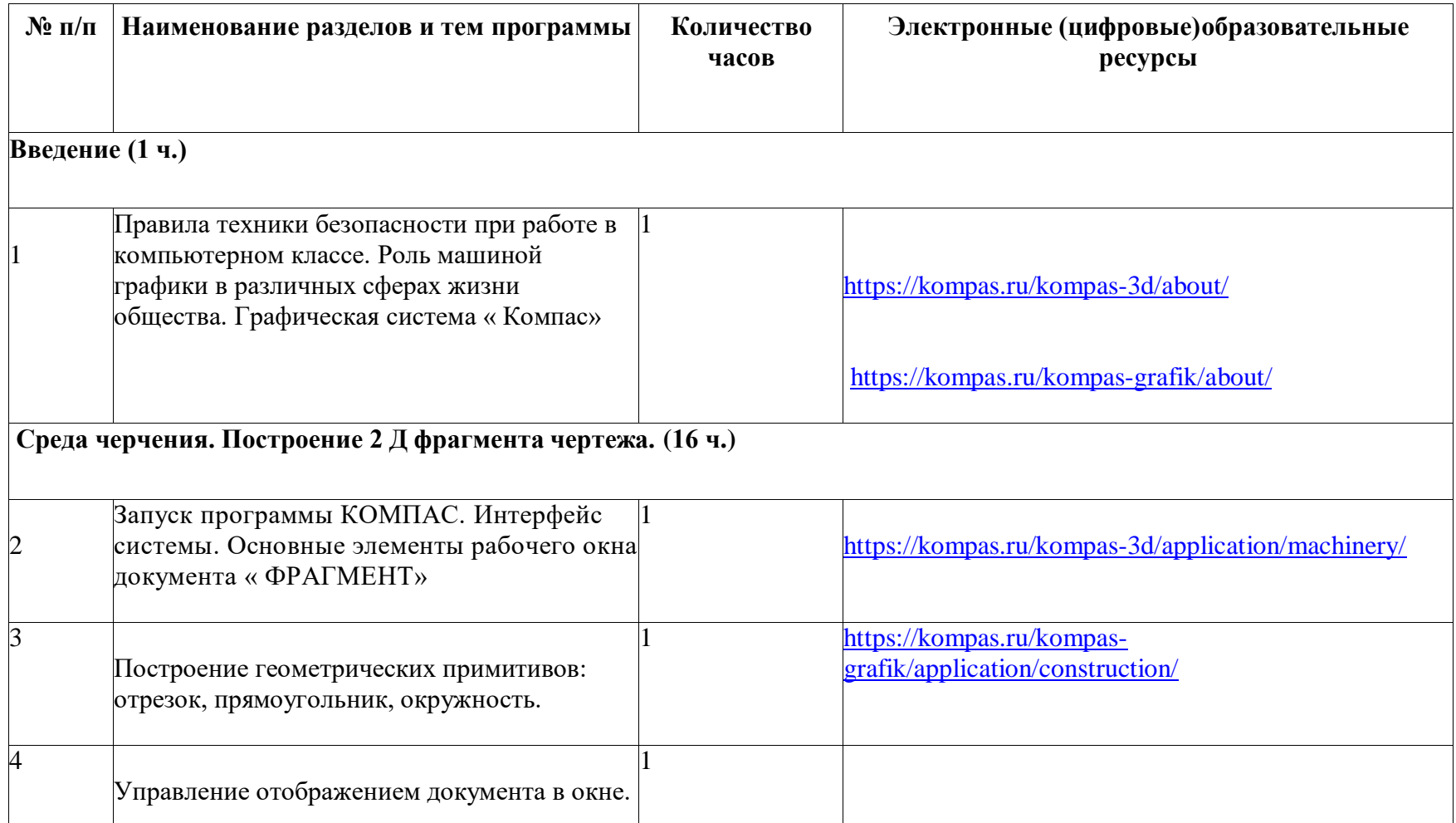

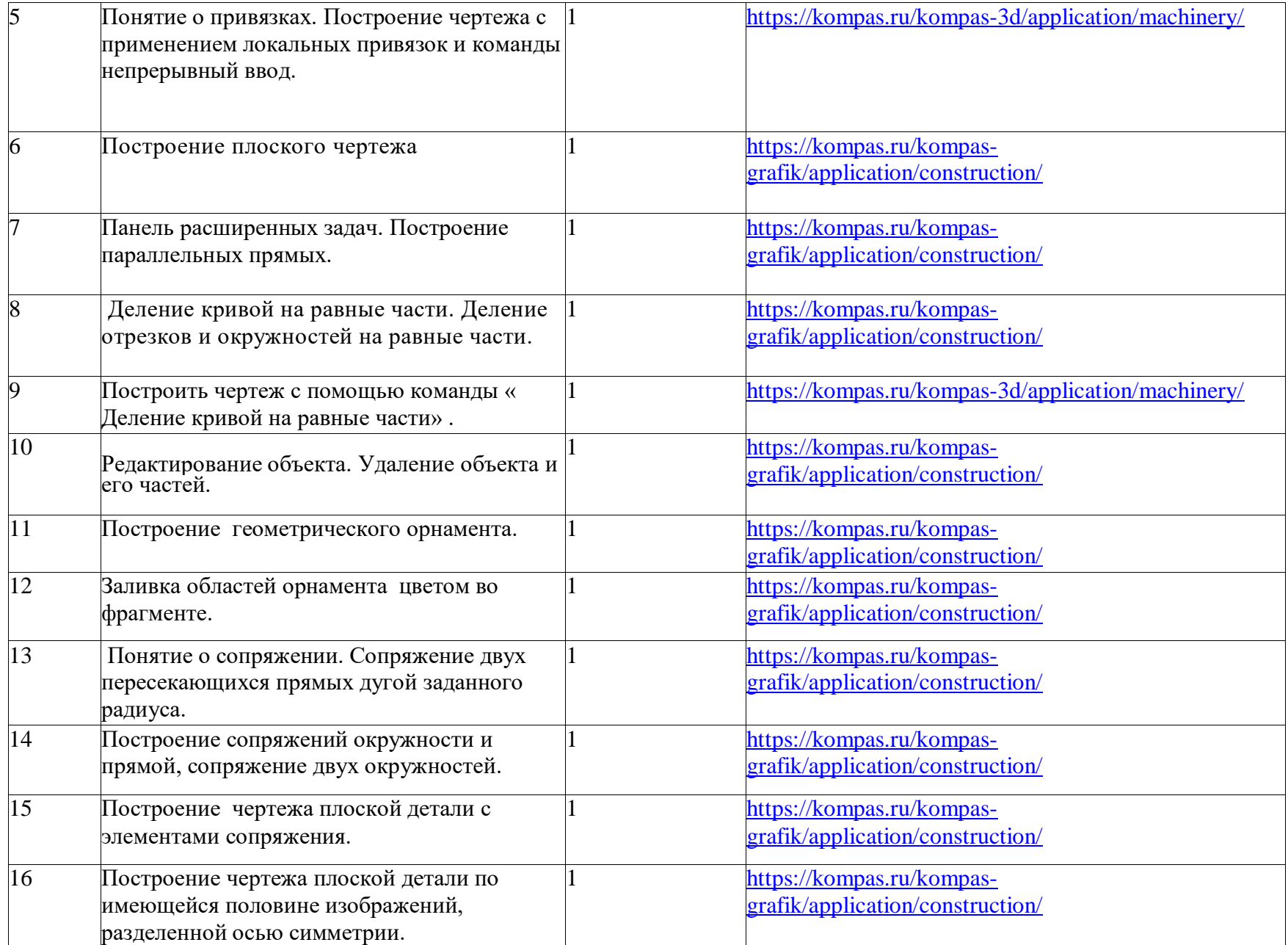

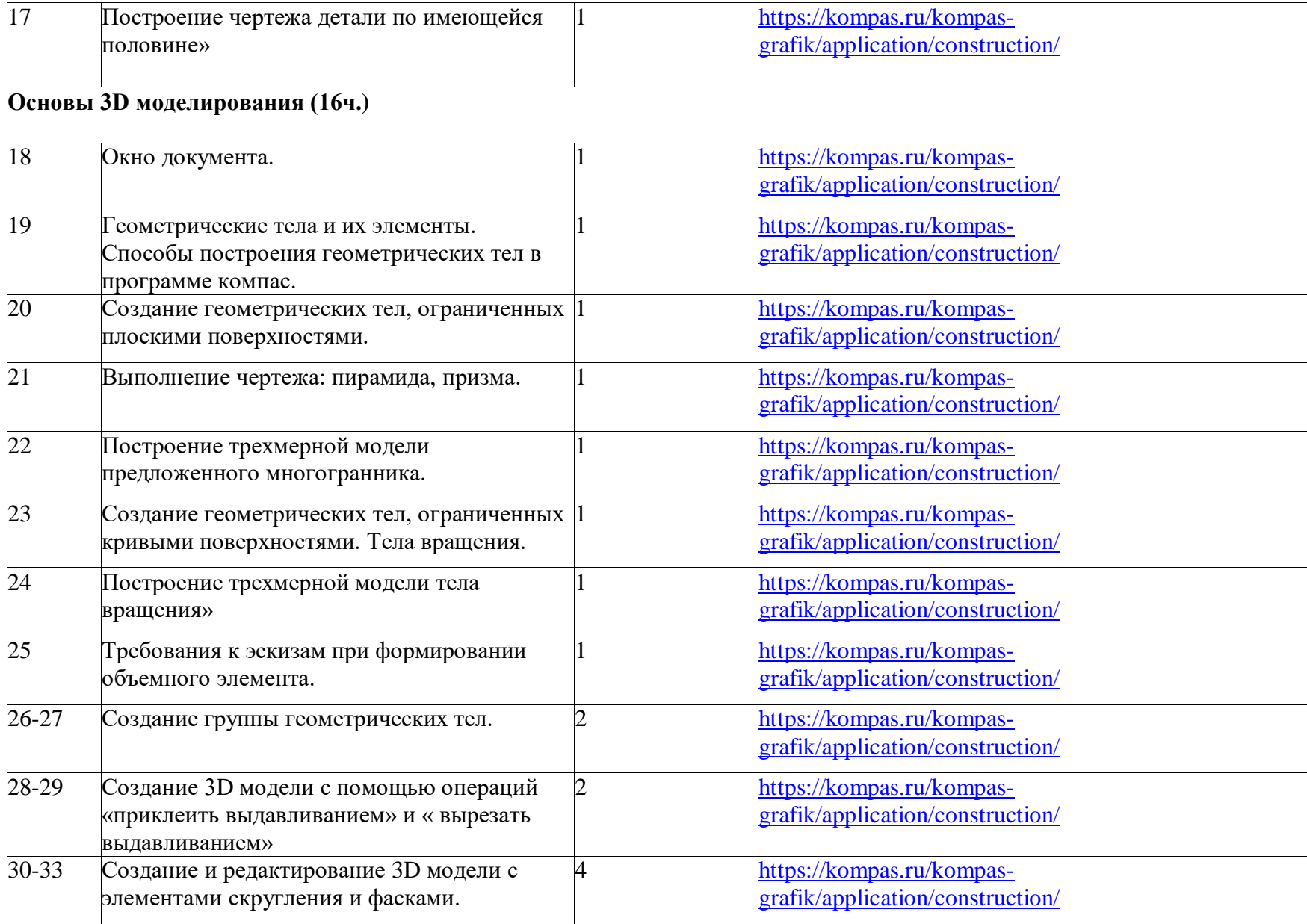

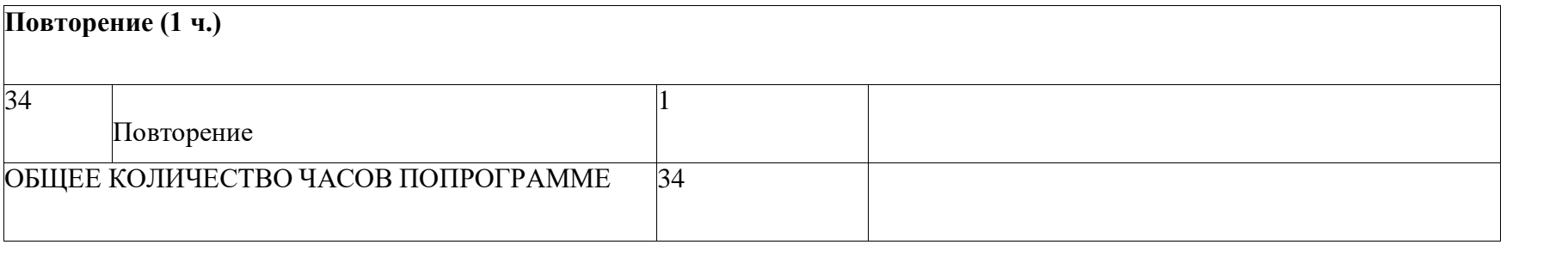

# **Календарно - тематическое планирование**

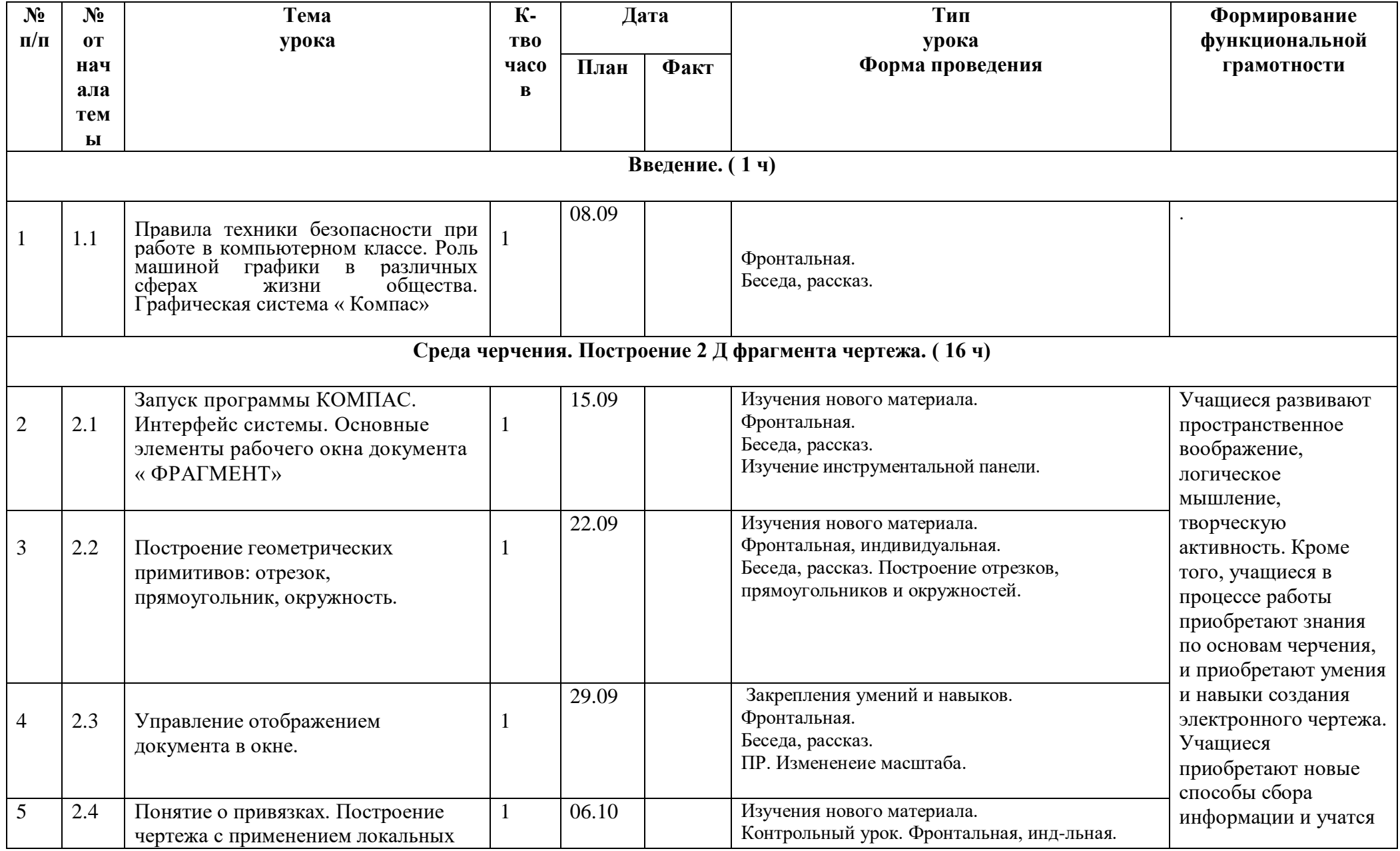

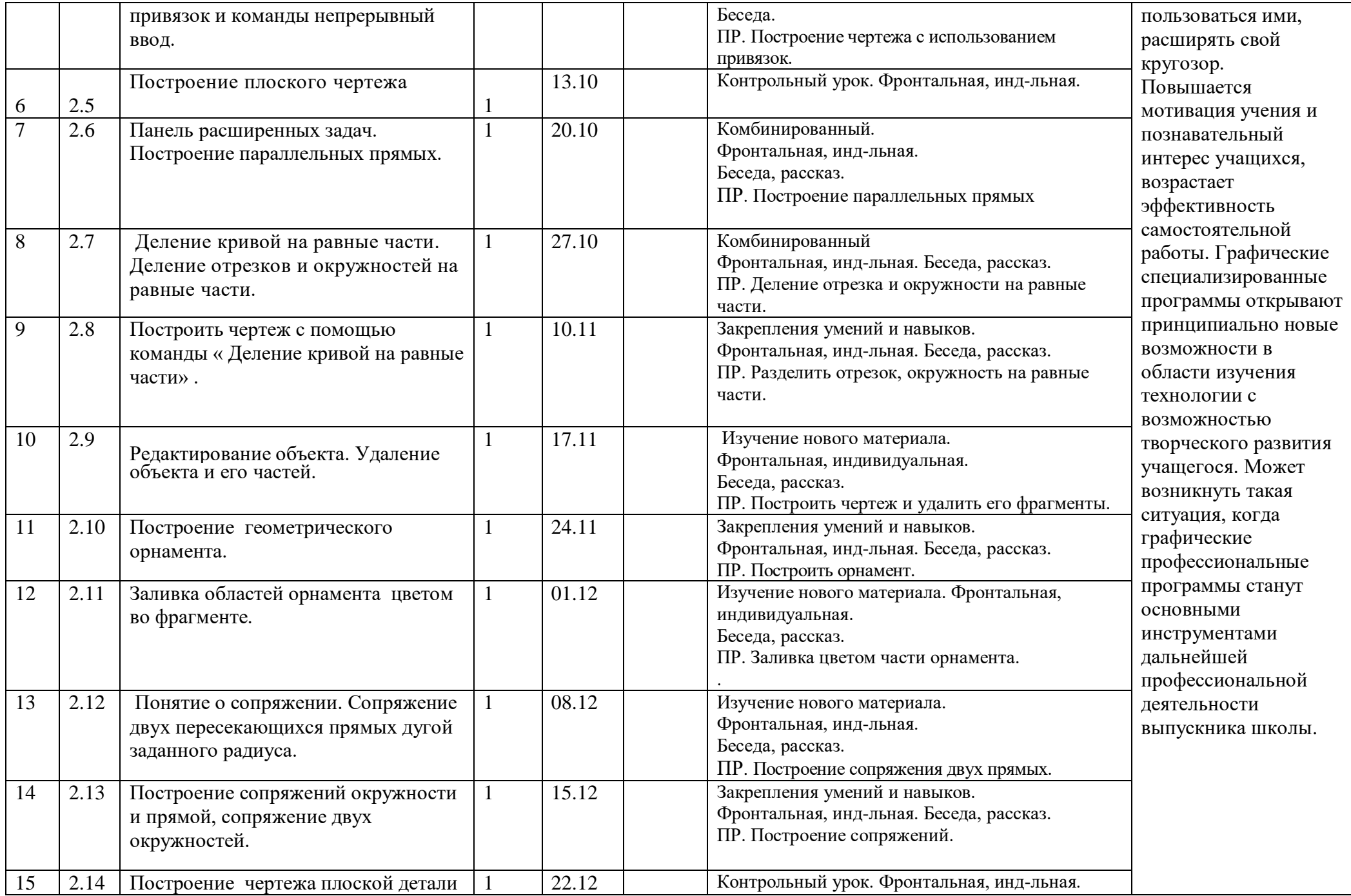

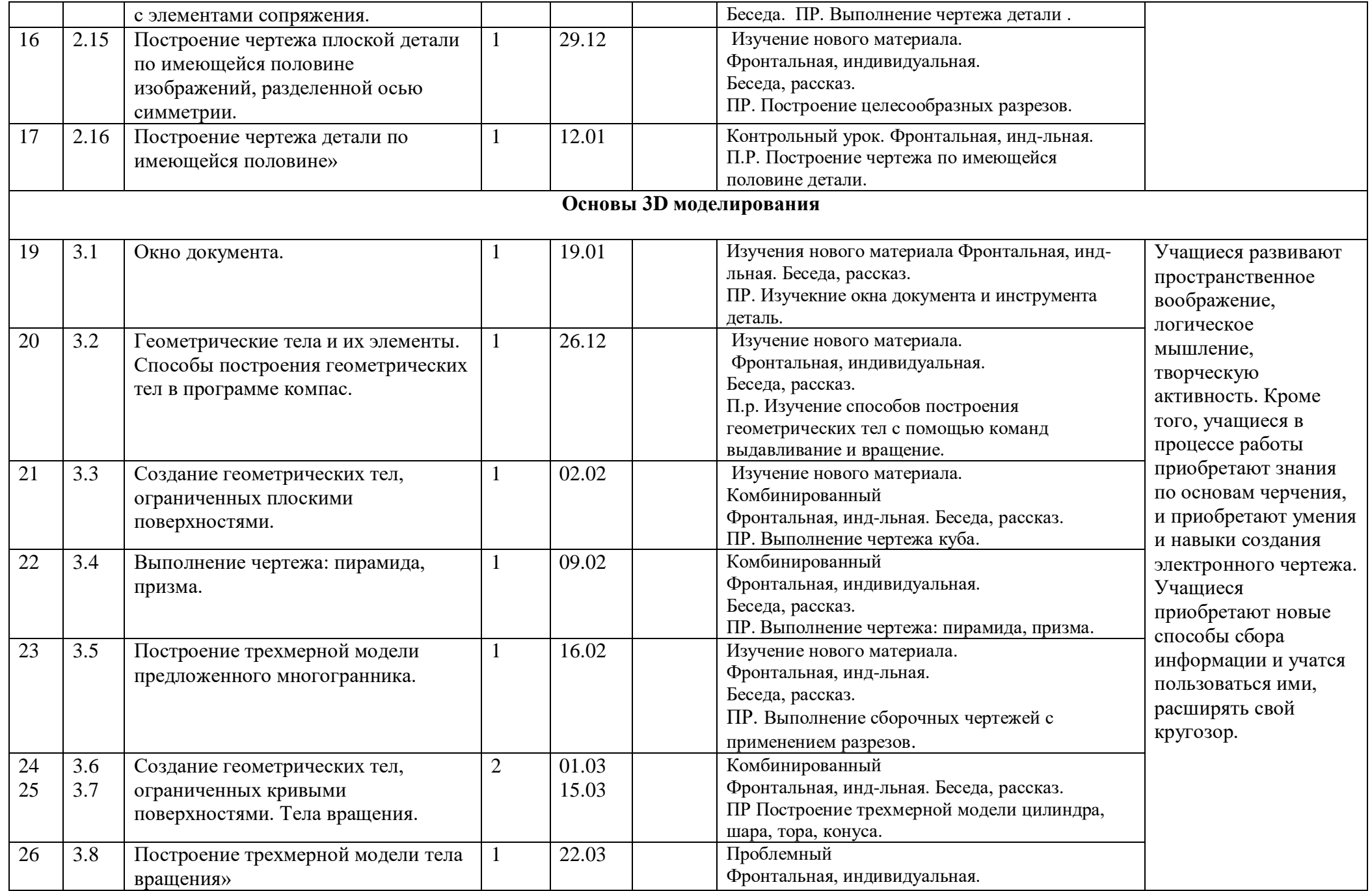

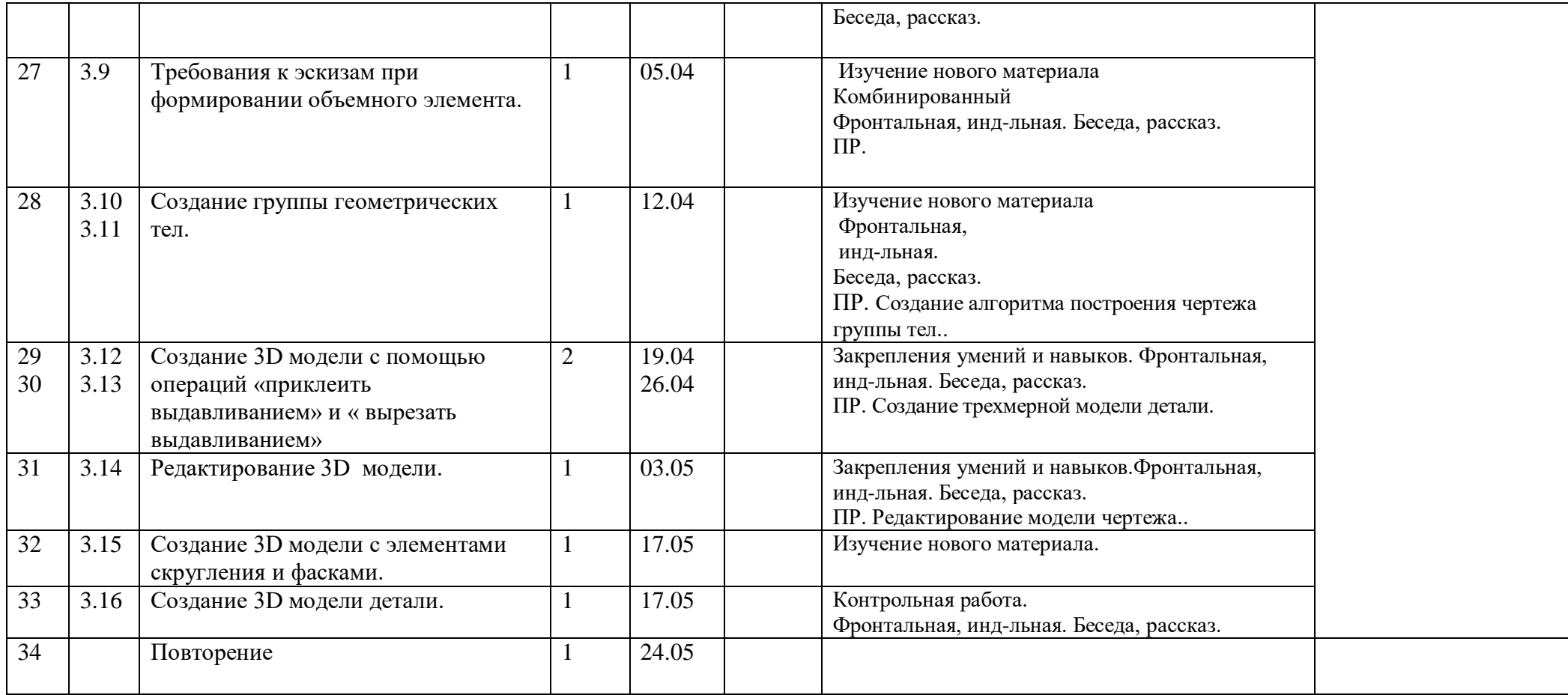